**Grado en Ingeniería en Tecnologías de Telecomunicación – Sistemas Digitales I**

# **5. OTROS CIRCUITOS COMBINACIONALES**

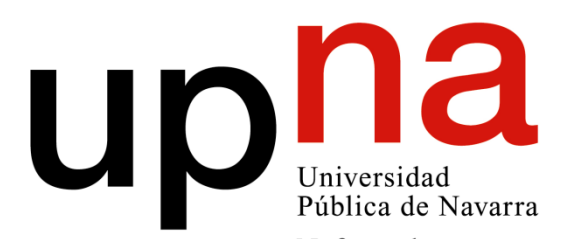

Nafarroako Unibertsitate Publikoa

## **5. OTROS CIRCUITOS COMBINACIONALES**

## **5.1 Circuitos <sup>y</sup> subsistemas combinacionales**

- Concepto de circuito combinacional
- Multiplexor digital:
- Concepto general.
- Extensión de capacidad en multiplexores.
- Aplicaciones de los multiplexores: conversión paralelo-serie <sup>y</sup> generación de funciones.
- <mark>Codificadores:</mark>
	- Codificadores sin prioridad.
	- Codificadores con prioridad.
- Decodificadores:
	- Decodificadores de salidas mutuamente excluyentes (no excitadores),
	- Decodificadores excitadores (Drivers).
	- Extensión de la capacidad de un decodificador.
	- Aplicaciones de decodificadores: Conversión serie-paralelo (demultiplexor) <sup>y</sup> generar funciones.
- Convertidores de código.
- Generador-comprobador de paridad:
	- Extensión de la capacidad de un generador-comprobador de paridad.
- Comparador binario:
	- Concepto general, Extensión de la capacidad de un comparador.

#### •**Concepto de circuito combinacional**

Aquel en el que los estados lógicos de las variables de salida en cada instante dependen únicamente de los estados lógicos de las variables de entrada en el mismo instante

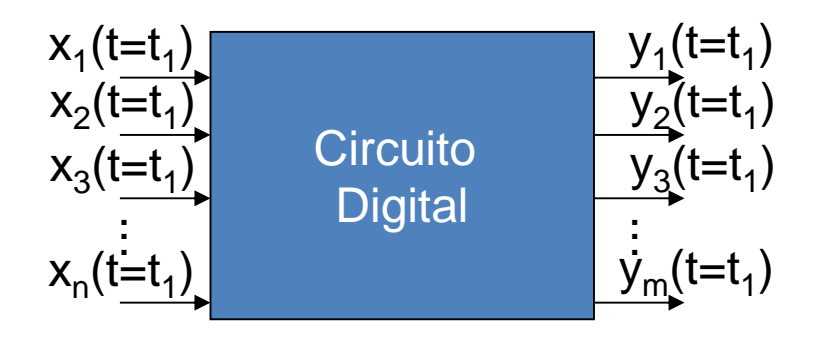

En el siguiente capítulo se abordarán circuitos más complejos, donde la salida también depende de datos que hay almacenados en memoria. Se trata del otro gran grupo: los circuitos secuenciales.

En este capítulo se verán circuitos combinacionales relacionados con transferencia de información y generación de códigos para presentar la información de salida de los sistemas digitales: multiplexoresy demultiplexores, codificadores y decodificadores, conversores de código, generadores y detectores de bit de paridad, y comparadores

#### •**Multiplexor digital**

En electrónica analógica el multiplexor analógico conecta una señal seleccionada de entre varias entradas a una sola salida:

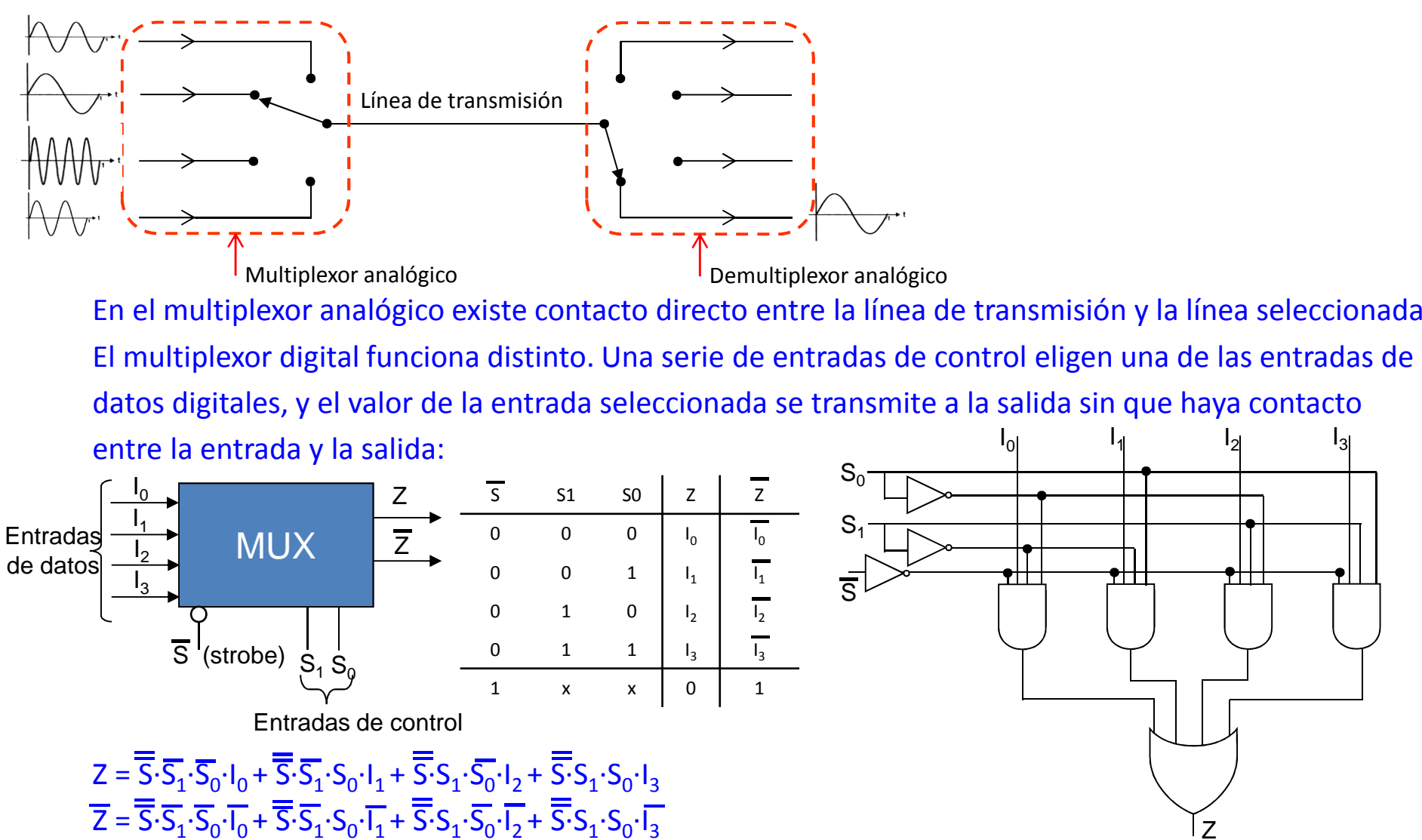

La relación entre las entradas de control y las de datos en multiplexor debe cumplir:

- Si un multiplexor tiene N entradas de datos y n entradas de control, 2<sup>n</sup>≥N

En el multiplexor comercial CD54ACT151 (http://bit.ly/1o8I5nq), hay 8 entradas de datos y 3 control Cumple la anterior relación ya que: 2<sup>3</sup>=8:

**CURRENT TABLE** 

### **TABLA DE VERDAD CIRCUITO DIGITAL**

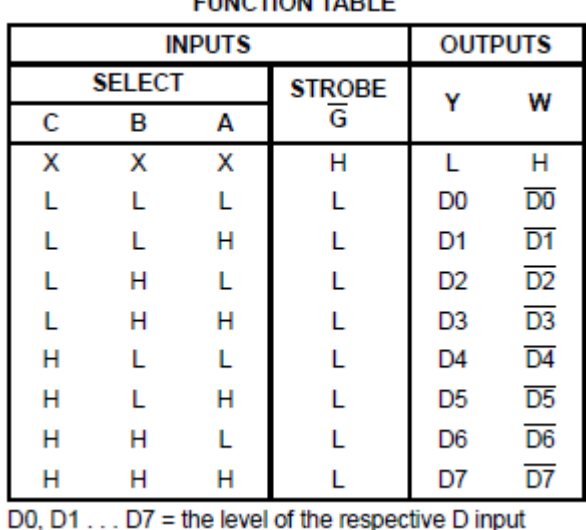

logic diagram (positive logic)

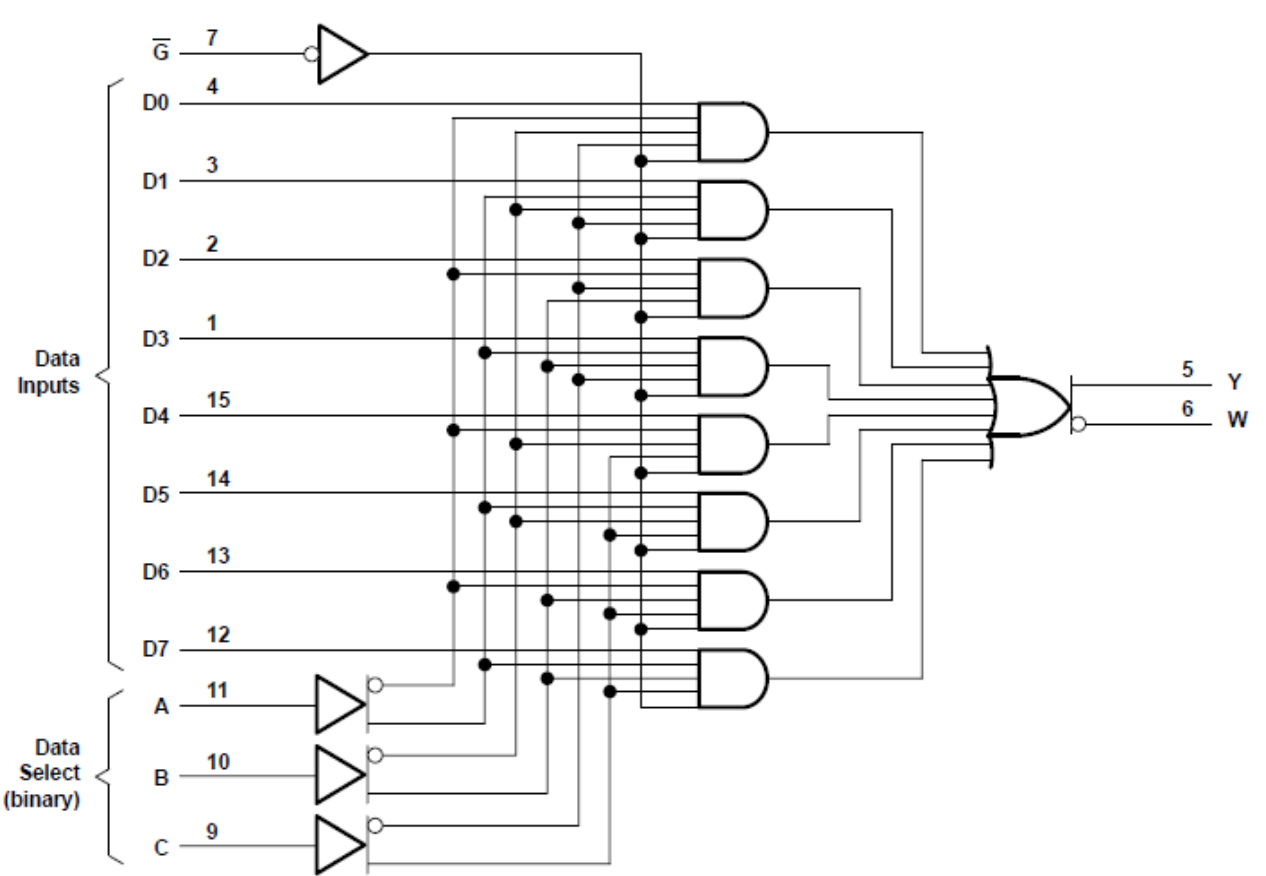

#### •**Extensión de la capacidad de los multiplexores**

No existen multiplexores comerciales de más de 16 entradas de datos.

¿Cómo hacer entonces para diseñar un multiplexor de más entradas de control?

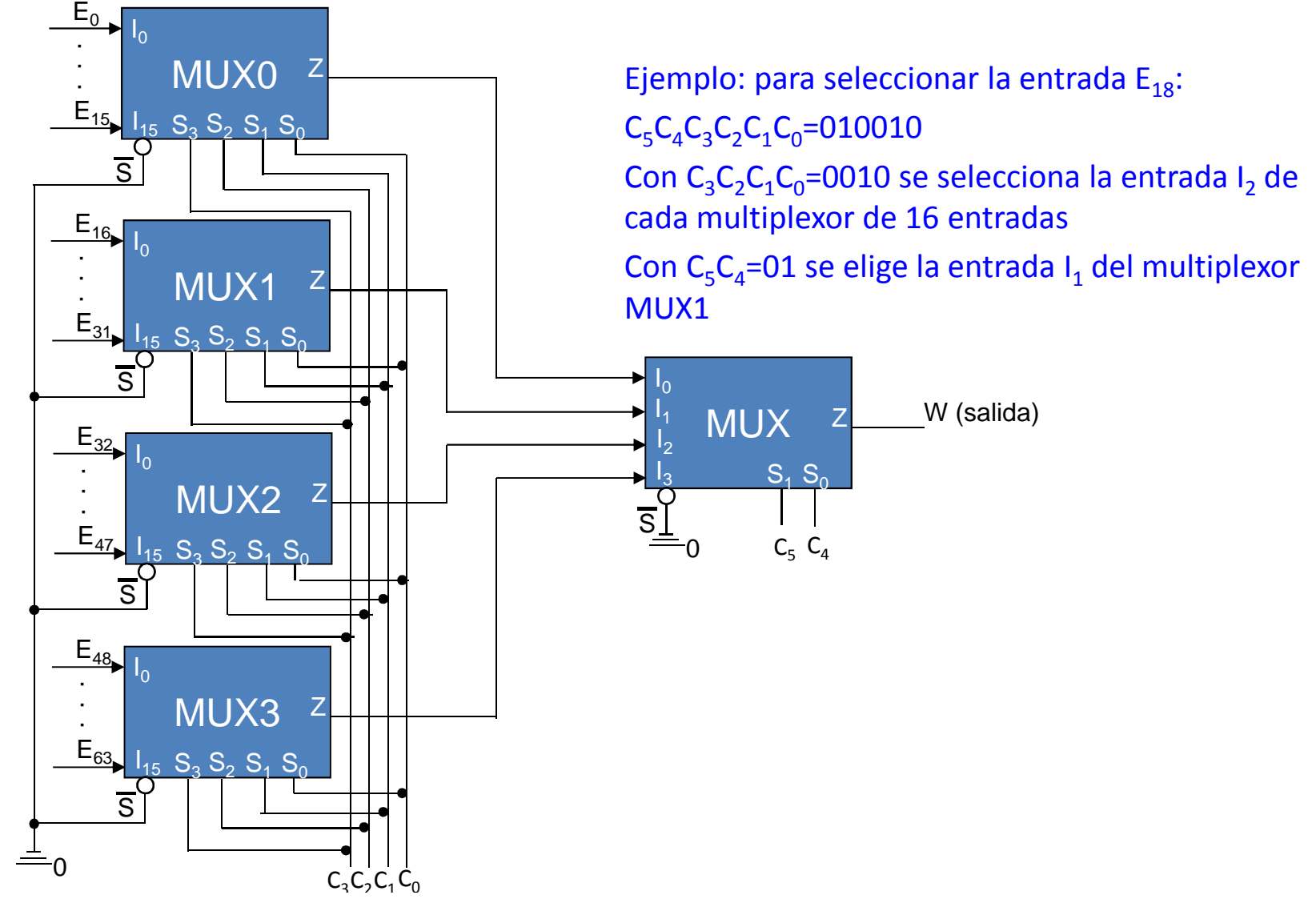

### •**Aplicaciones de los multiplexores**

## **a) Generación de funciones**

La ecuación general de un multiplexor de dos entradas de control genera los productos canónicos de dichas entradas de control:

 $Z = \overline{S_1} \cdot \overline{S_0} \cdot I_0 + \overline{S_1} \cdot S_0 \cdot I_1 + S_1 \cdot \overline{S_0} \cdot I_2 + S_1 \cdot S_0 \cdot I_3$ 

Por tanto, si los I<sub>0</sub>, I<sub>1</sub>, I<sub>2</sub> e I<sub>3</sub> corresponden con otra variable, con un multiplexor se puede obtener una función de n entradas de control más una variable. Es decir, de n+1 variables siendo n el número de entradas de control.

**Ejemplo:** obtener la siguiente función de 4 variables con un multiplexor (tendrá 3 de control): $F = \overline{B \cdot C \cdot D} + A \cdot \overline{B \cdot D} + \overline{A \cdot B \cdot C}$ 

El primer paso es poner la función en forma canónica (suma de minterms):

 $F = (A+\overline{A})\cdot\overline{B}\cdot C\cdot D + A\cdot\overline{B}\cdot (C+\overline{C})\cdot D + \overline{A}\cdot\overline{B}\cdot C\cdot (D+\overline{D}) = A\cdot\overline{B}\cdot C\cdot D + \overline{A}\cdot\overline{B}\cdot C\cdot D + A\cdot\overline{B}\cdot C\cdot D + A\cdot\overline{B}\cdot\overline{C}\cdot D + \overline{A}\cdot\overline{B}\cdot C\cdot D + \overline{A}\cdot\overline{B}\cdot C\cdot\overline{D}$ A continuación se eligen tres variables de control (en nuestro caso elegiremos A, B y C).Después ordenamos los términos de la ecuación para que se corresponda con la ecuación de un Multiplexor (los términos que no existen se multiplican por 0):

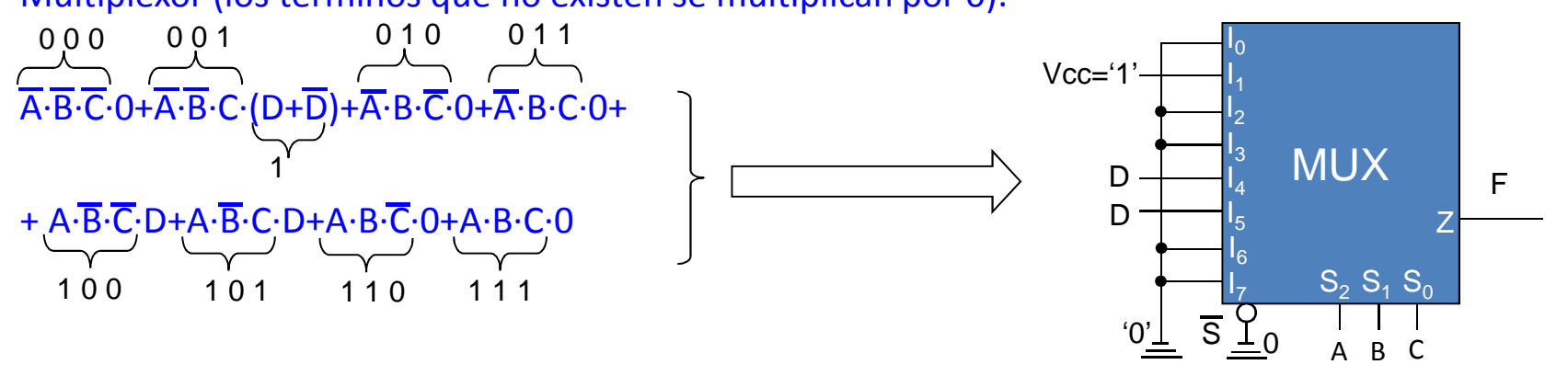

## **a) Generación de funciones**

Aunque con multiplexores habitualmente sólo se pueden representar funciones de n+1 variables (siendo n el número de entradas de control), hay casos como el siguiente en que se puede aumentar el número de variables a representar:

 $Y = \overline{A \cdot B \cdot C \cdot D} + \overline{A \cdot B \cdot C \cdot F} + A \cdot \overline{B \cdot C \cdot F} + A \cdot B \cdot C \cdot G$ 

 Lo ponemos en forma de ecuación de multiplexor eligiendo A,B y C como variables de control: $Y = \overline{A} \cdot \overline{B} \cdot \overline{C} \cdot 0 + \overline{A} \cdot \overline{B} \cdot C \cdot D + \overline{A} \cdot B \cdot \overline{C} \cdot 0 + \overline{A} \cdot B \cdot C \cdot E + A \cdot \overline{B} \cdot \overline{C} \cdot F + A \cdot \overline{B} \cdot C \cdot 0 + A \cdot B \cdot \overline{C} \cdot 0 + A \cdot B \cdot C \cdot G$ 

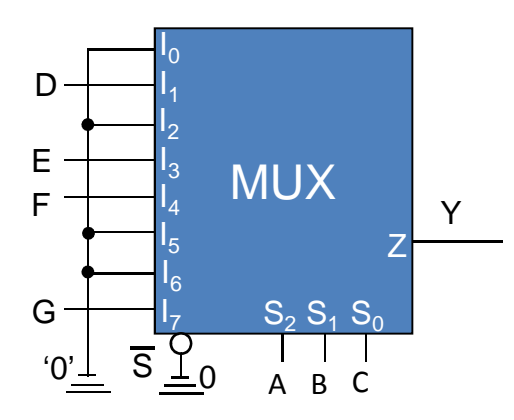

## **b) Conversión paralelo-serie.**

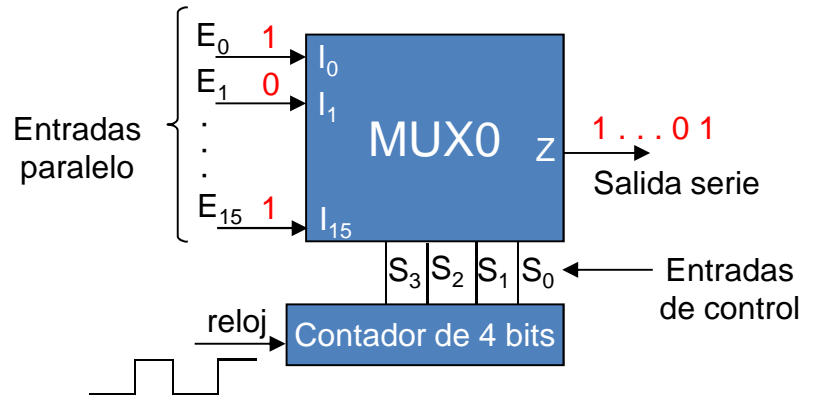

#### •**Codificador**

Obtiene un código de salida que se ajusta a los valores introducidos a la entrada

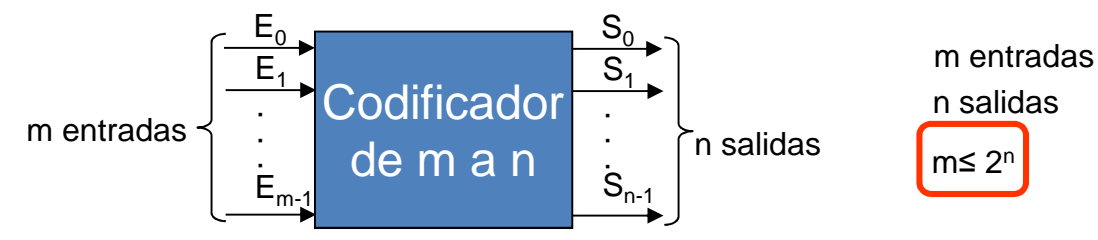

Existen dos versiones:

**a) Codificador sin prioridad**

Sólo se activa una entrada

La salida es la codificación de la entrada activa

## Ejemplo: Codificador Decimal a BCD

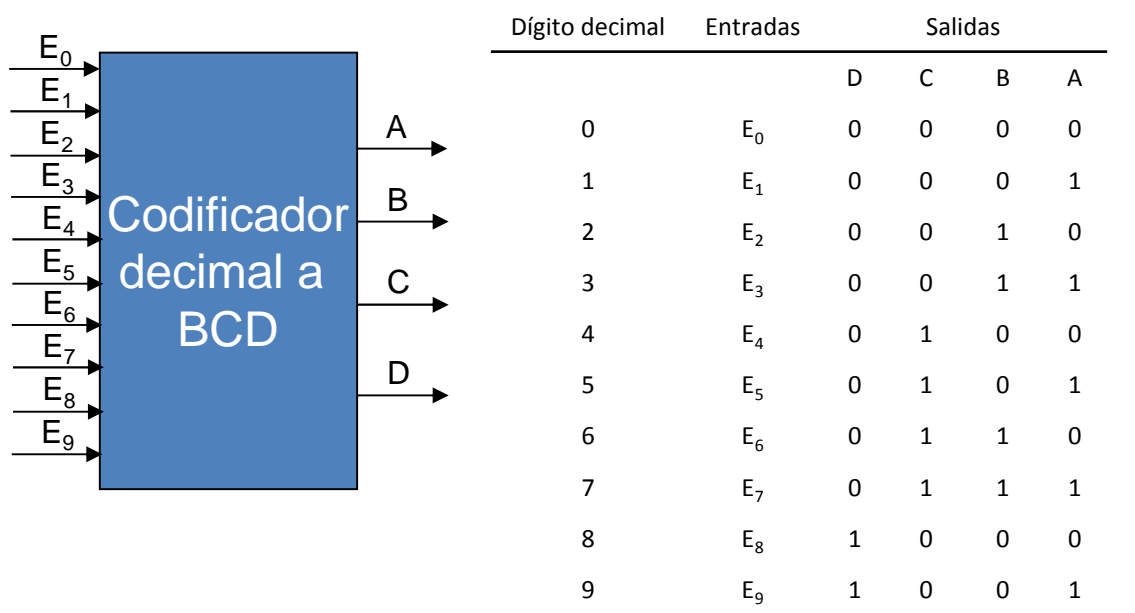

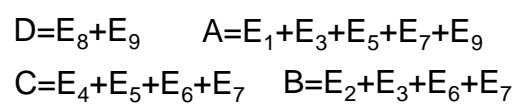

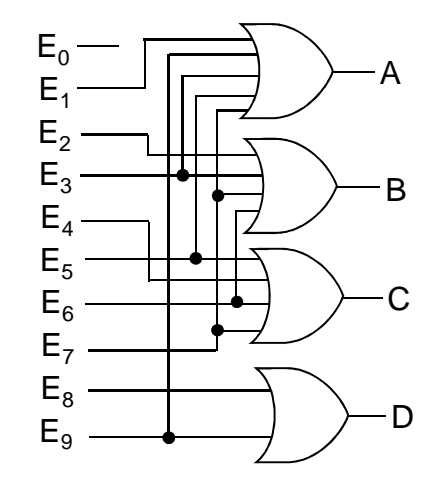

## **b) Codificador con prioridad**

Se puede activar más de una entrada a la vez

Si se activan varias entradas a la vez, la salida codificada corresponde a la entrada de mayor prioridad

(en los codificadores sin prioridad se produce un error si se activa más de una entrada)

Ejemplo 1: Codificador 4 a 2 con prioridad  $E_3$ > $E_2$ > $E_1$ > $E_0$ 

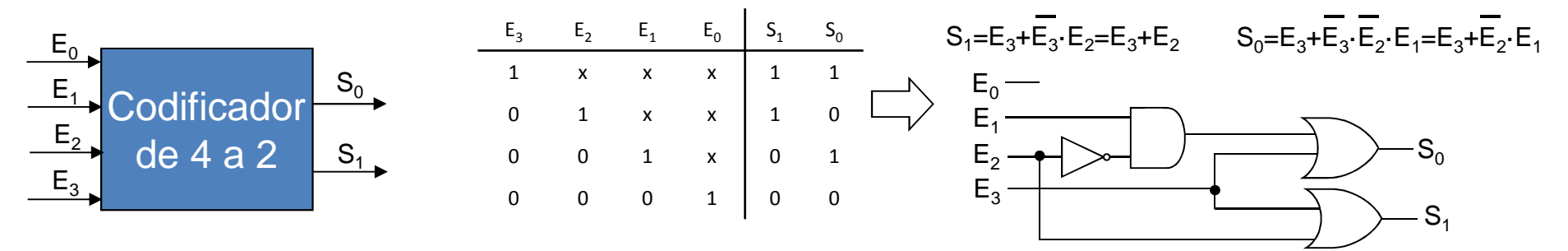

Ejemplo 2: 10 a 4 con prioridad  $I_9>I_8>I_7>I_6>I_5>I_4>I_3>I_2>I_1$  (las entradas y las salidas son activas a nivel bajo = L) http://bit.ly/1pvyvLa

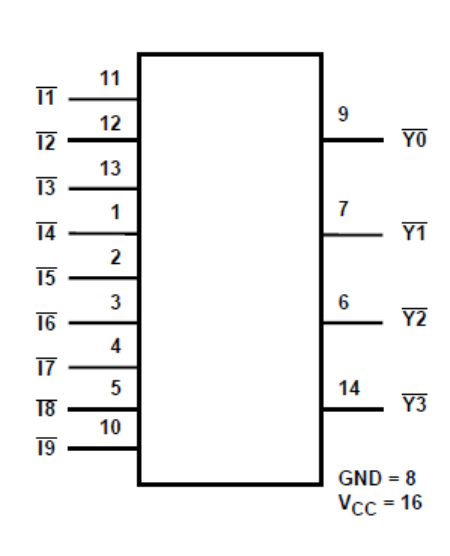

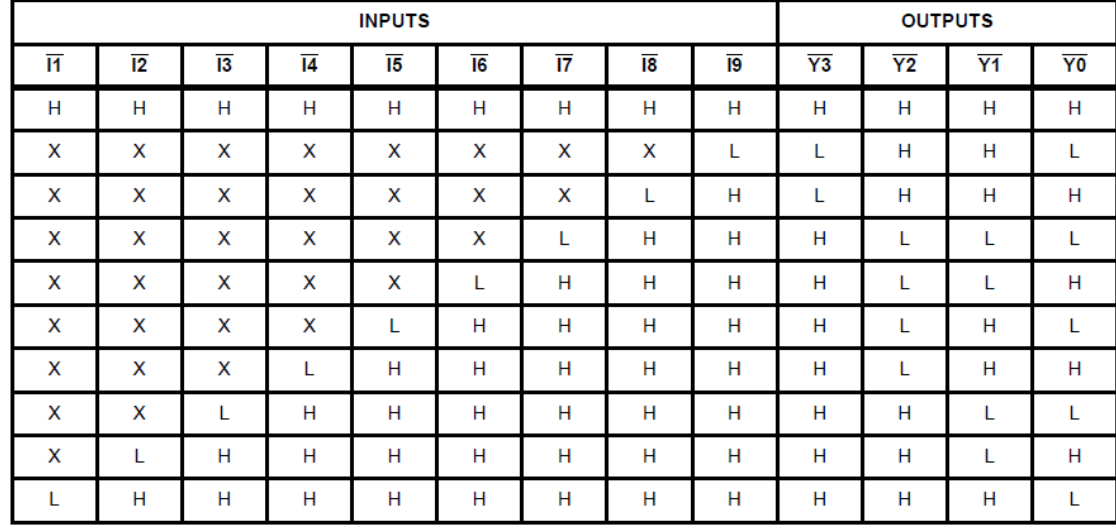

H = High Logic Level, L = Low Logic Level, X = Don't Care

#### •**Decodificadores**

Se traduce un código recibido por las entradas en valores de salida que representan de una forma sencilla dicho códigoExisten de dos tipos:

## **a) Decodificadores con salidas mutuamente excluyentes (no excitadores):**

Ante un código de entrada se activa una salida (es la función opuesta al codificador sin prioridad, donde ante una entrada activada se obtenía un código a la salida)

## **Ejemplo 1:** decodificador de 2 entradas (2 a 4)

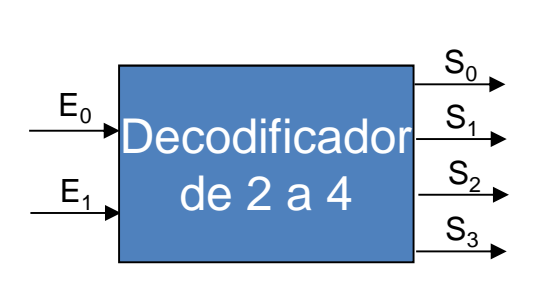

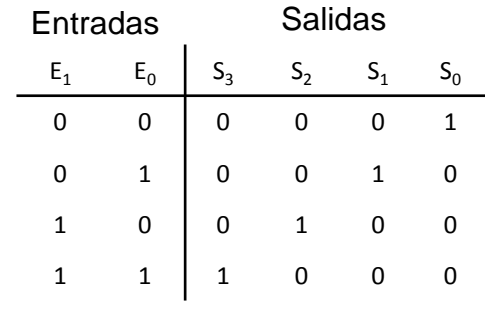

S<sub>3</sub>=E<sub>1</sub>·E<sub>0</sub><br>S<sub>2</sub>=E<sub>1</sub>·E<sub>0</sub> S<sub>1</sub>=E<sub>1</sub>·E<sub>0</sub><br>S<sub>0</sub>=E<sub>1</sub>·E<sub>0</sub>

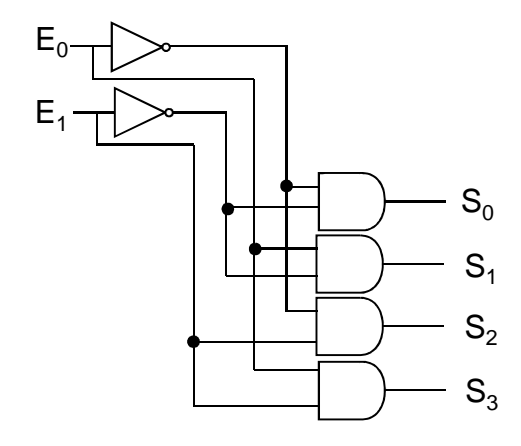

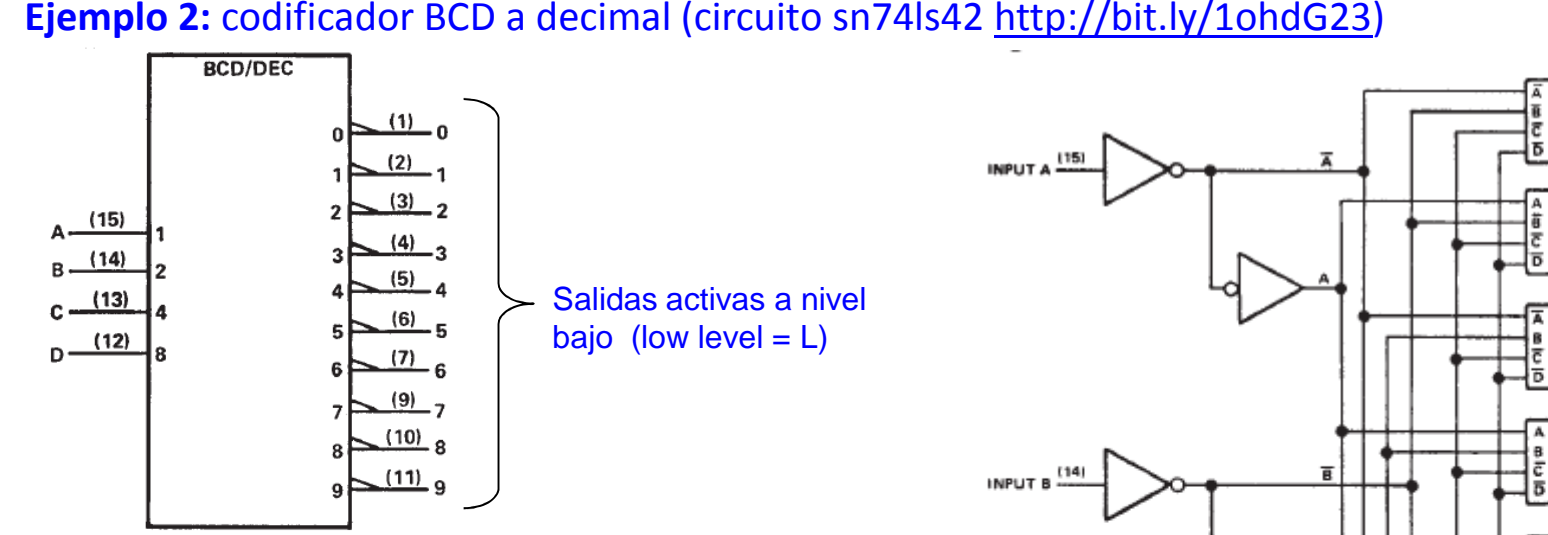

### **FUNCTION TABLE**

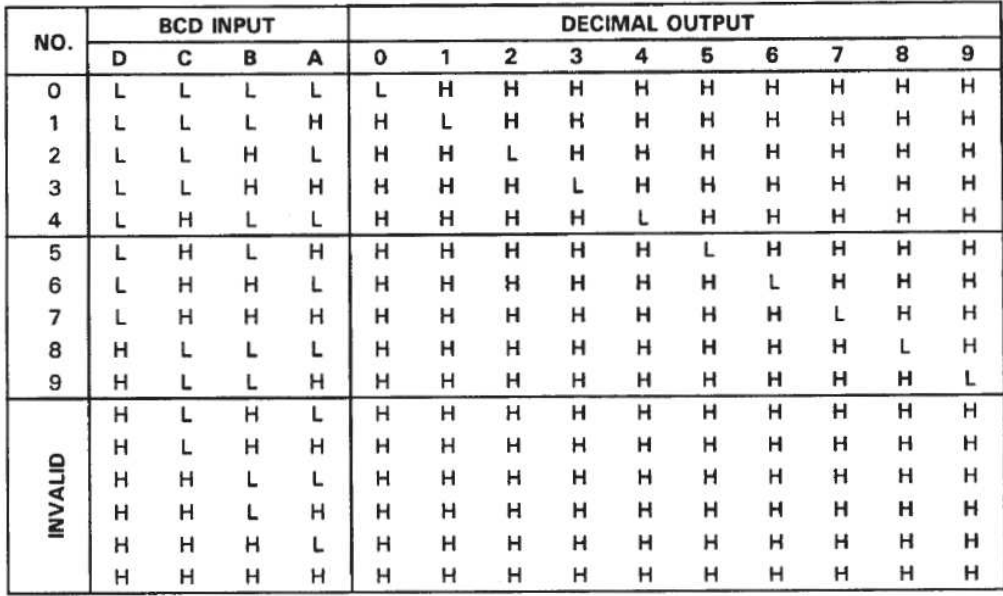

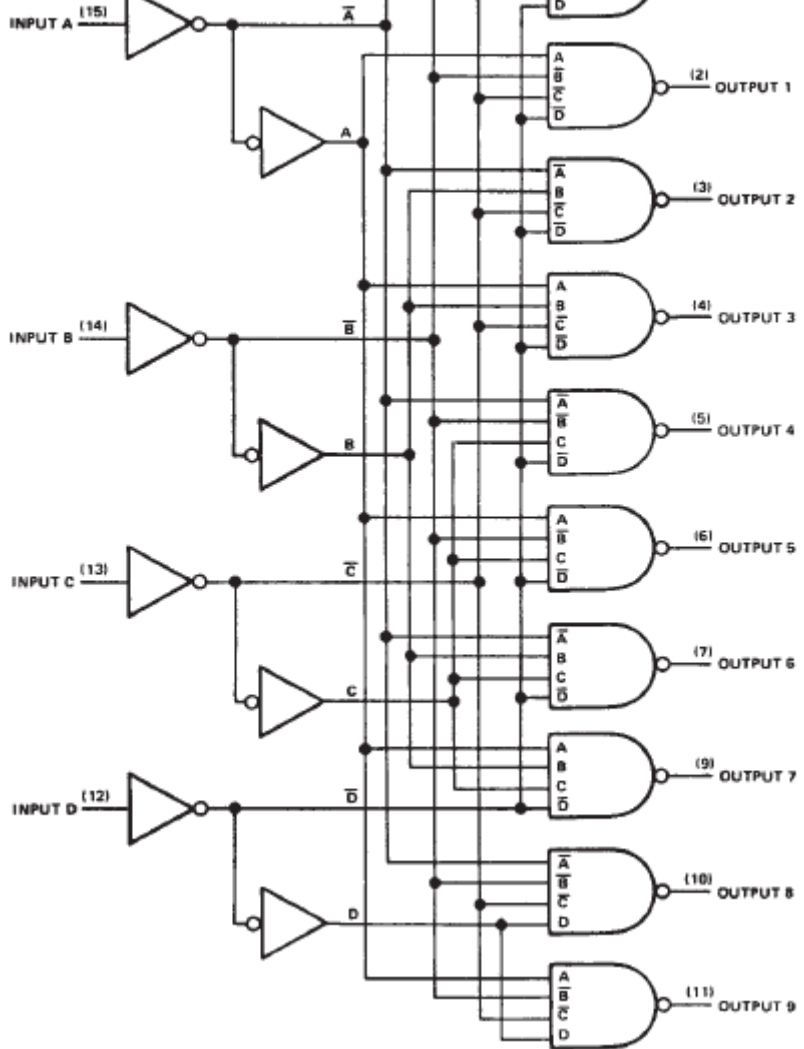

<sup>(1)</sup> OUTPUT 0

 $H = high level, L = low level$ 

### **Ejemplo 3:** extensión de decodificadores

Análogamente que con los multiplexores, si queremos hacer un decodificador de más de 32 salidas se combinan circuitos decodificadores más sencillos como el CD54ACT138 (http://bit.ly/1u7uAW9):

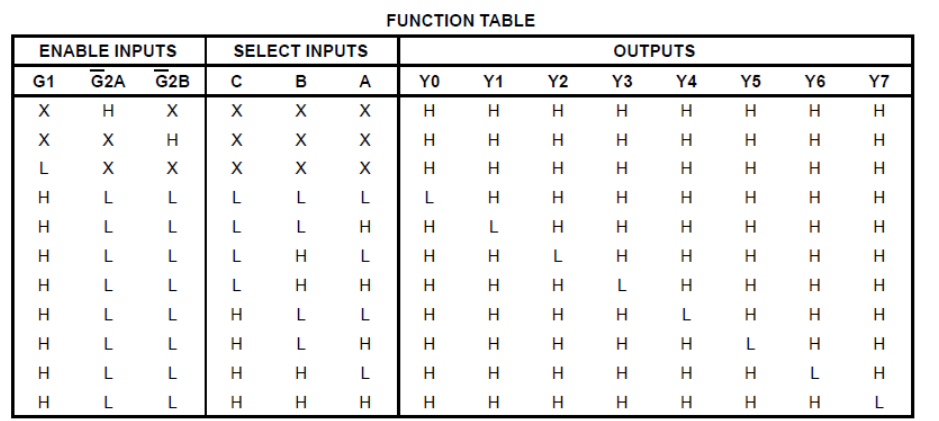

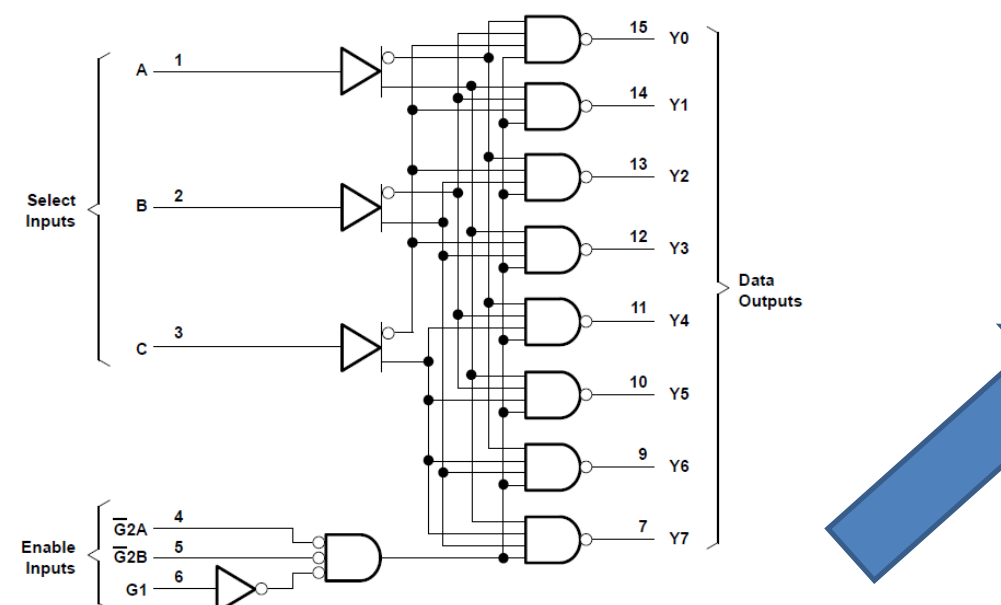

El decodificador tiene 3 entradas A, B y C, 8 salidas Y0…Y7 y tres entradas de habilitación que se usarán para la extensión

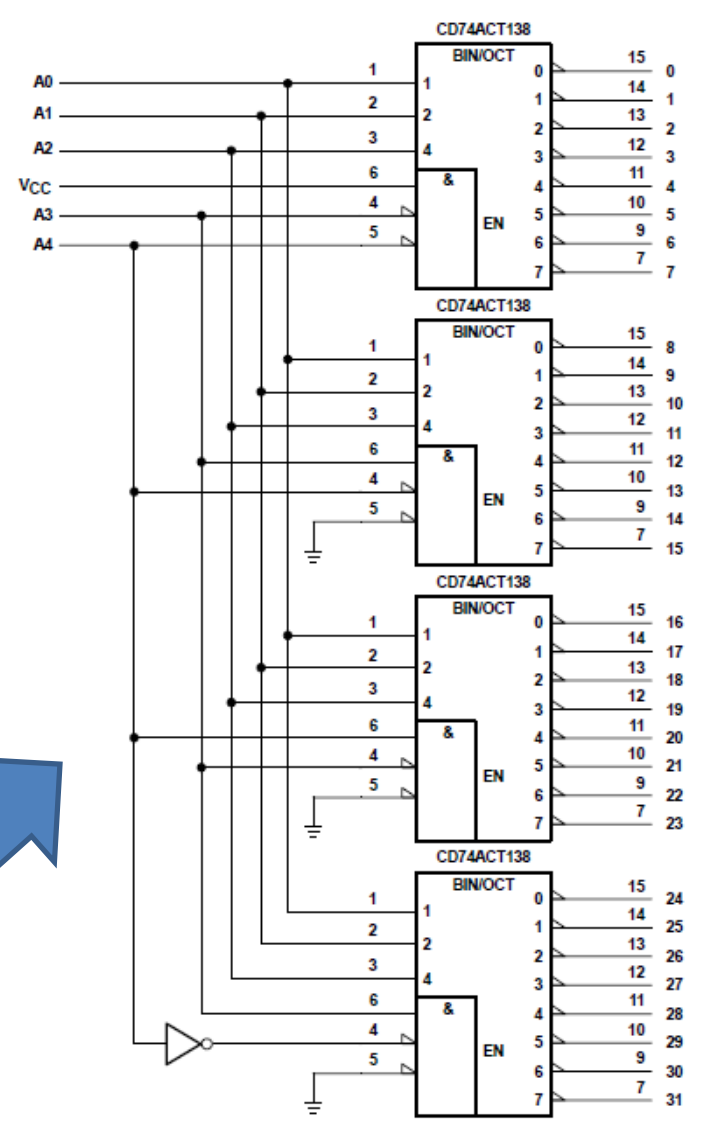

## **b) Decodificadores excitadores (Drivers)**

El código de entrada se traduce en la activación de una serie de salidas que excitarán un dispositivo visual como puede ser un display de 7 segmentos o una pantalla LCD. Para excitar el dispositivo visual se permite, a diferencia del excitador con salidas mutuamente excluyentes, activar más de una salida**Ejemplo:** Decodificador excitador para display 7 segmentos

Un display de 7 segmentos es un dispositivo electrónico con 9 pines: los 7 segmentos, el punto y la

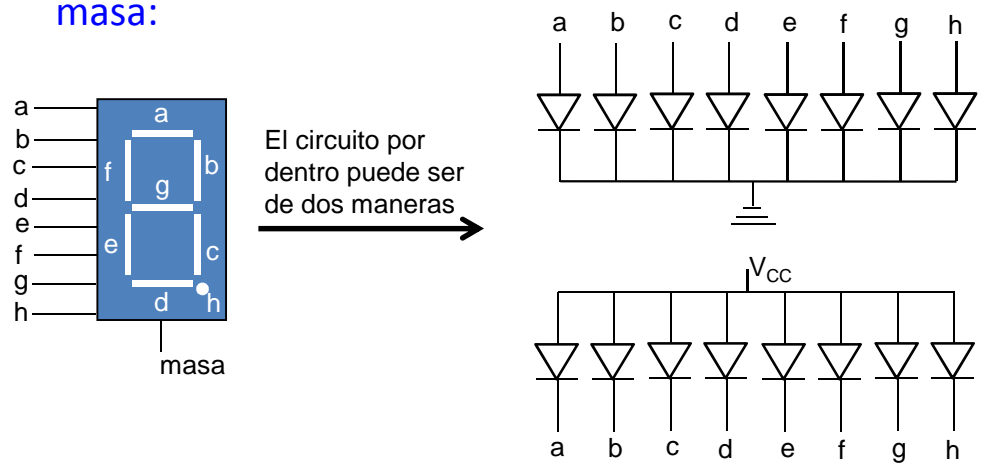

 Esta configuración se llama cátodo común y el cátodo se conecta a tierra.

 Si las entradas a,b,c,d,e,f,g ó h tienen tensión alta el LED se enciende, y si tienen tensión baja el LED está apagado

Esta configuración se llama ánodo común y el ánodo se conecta a tensión de alimentación del circuito (Vcc).Si las entradas a,b,c,d,e,f,g ó h tienen tensión baja el LED se enciende, y si tienen tensión alta el LED está apagado

El decodificador excitador se conecta al display de la siguiente manera (suponiendo configuración cátodo común)

Resistencias limitadoras de corriente (para que no se quemen los LED)

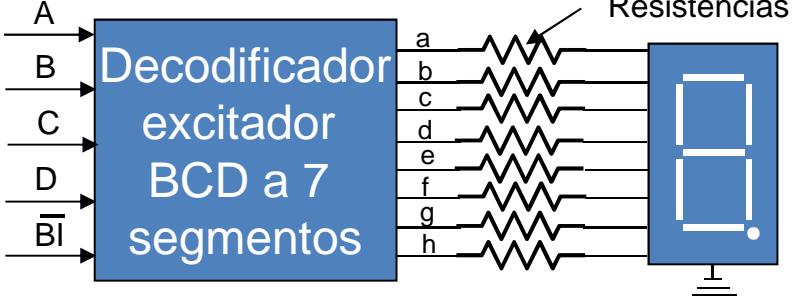

### **b) Decodificadores excitadores (Drivers)**

Un ejemplo de circuito excitador comercial para displays 7 segmentos es el SN7446A (http://bit.ly/1zEive8). No utiliza el punto (segmento h):

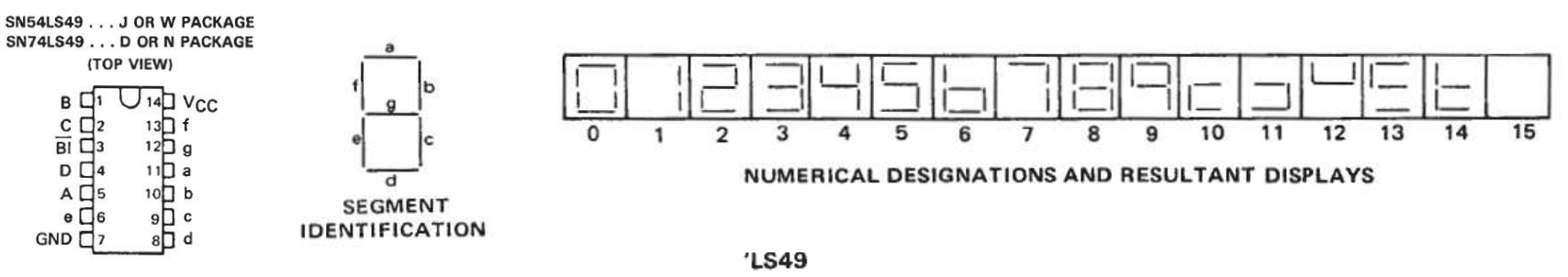

### **FUNCTION TABLE (T3)**

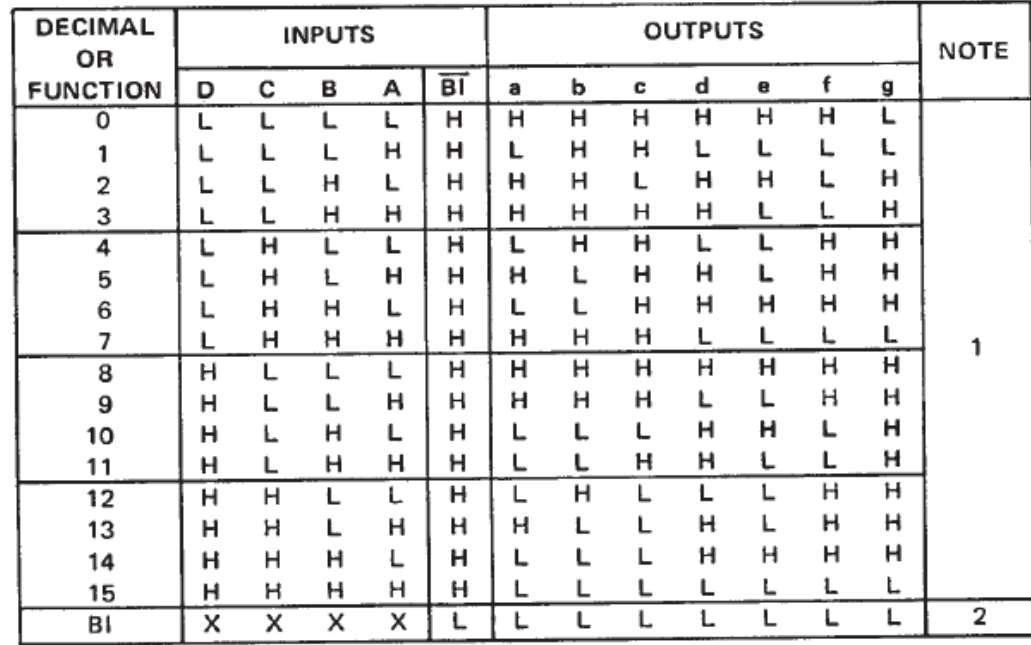

 $H = high level, L = low level, X = irrelevant$ 

NOTES: 1. The blanking input (BI) must be open or held at a high logic level when output functions 0 through 15 are desired.

2. When a low logic level is applied directly to the blanking input (BI), all segment outputs are low regardless of the level of any other input.

### •**Aplicaciones de los decodificadores**

## **a) Generación de funciones**

Con un decodificador de 3 entradas y 8 salidas, si se unen las salidas a una puerta OR se obtiene:

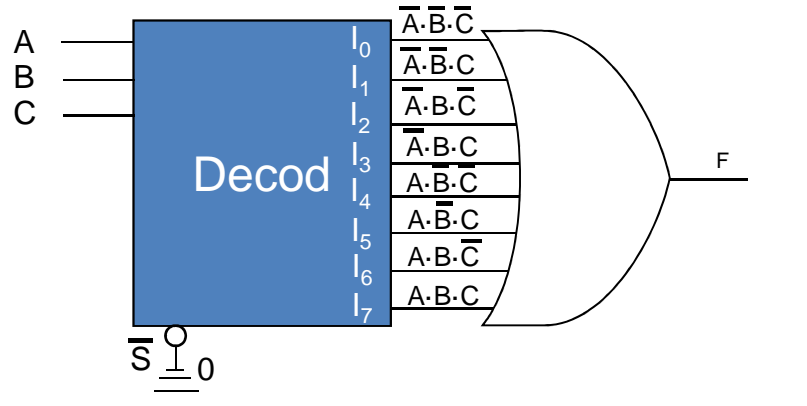

$$
F = \overbrace{A \cdot B \cdot C}^{0} + \overbrace{A \cdot B \cdot C}^{1} + \overbrace{A \cdot B \cdot C}^{2} + \overbrace{A \cdot B \cdot C}^{3} + \overbrace{A \cdot B \cdot C}^{4} + \overbrace{A \cdot B \cdot C}^{5} + \overbrace{A \cdot B \cdot C}^{6} + \overbrace{A \cdot B \cdot C}^{7}
$$

Regla general: si la función tiene n variables se necesita un decodificador de n entradas de control para obtener dicha función conectando a la puerta OR las salidas necesarias para obtener dicha función.

Ejemplo: F=X·Y·Z+X·Y·Z+X·Y·Z+X·Y·Zasignando X=A, Y=B, y Z=C $X-Y-Z= A-B-C=7$  $X \cdot Y \cdot \overline{Z} = A \cdot B \cdot \overline{C} = 6$  $X\cdot\overline{Y}\cdot Z = A\cdot\overline{B}\cdot C = 5$  $\overline{X}$ · $\overline{Y}$ ·Z= $\overline{A}$ · $\overline{B}$ ·C=1

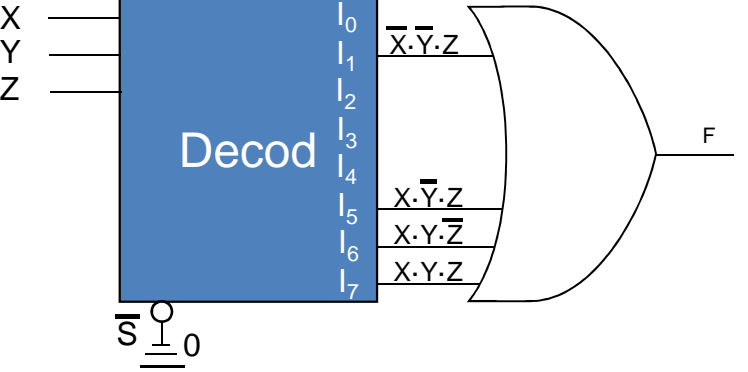

### **a) Generación de funciones**

En cambio si el multiplexor tiene las salidas activa a nivel bajo, éstas se conectan a una puerta NANDEl ejemplo de la página anterior es, con salidas del decodificador activas a nivel bajo:

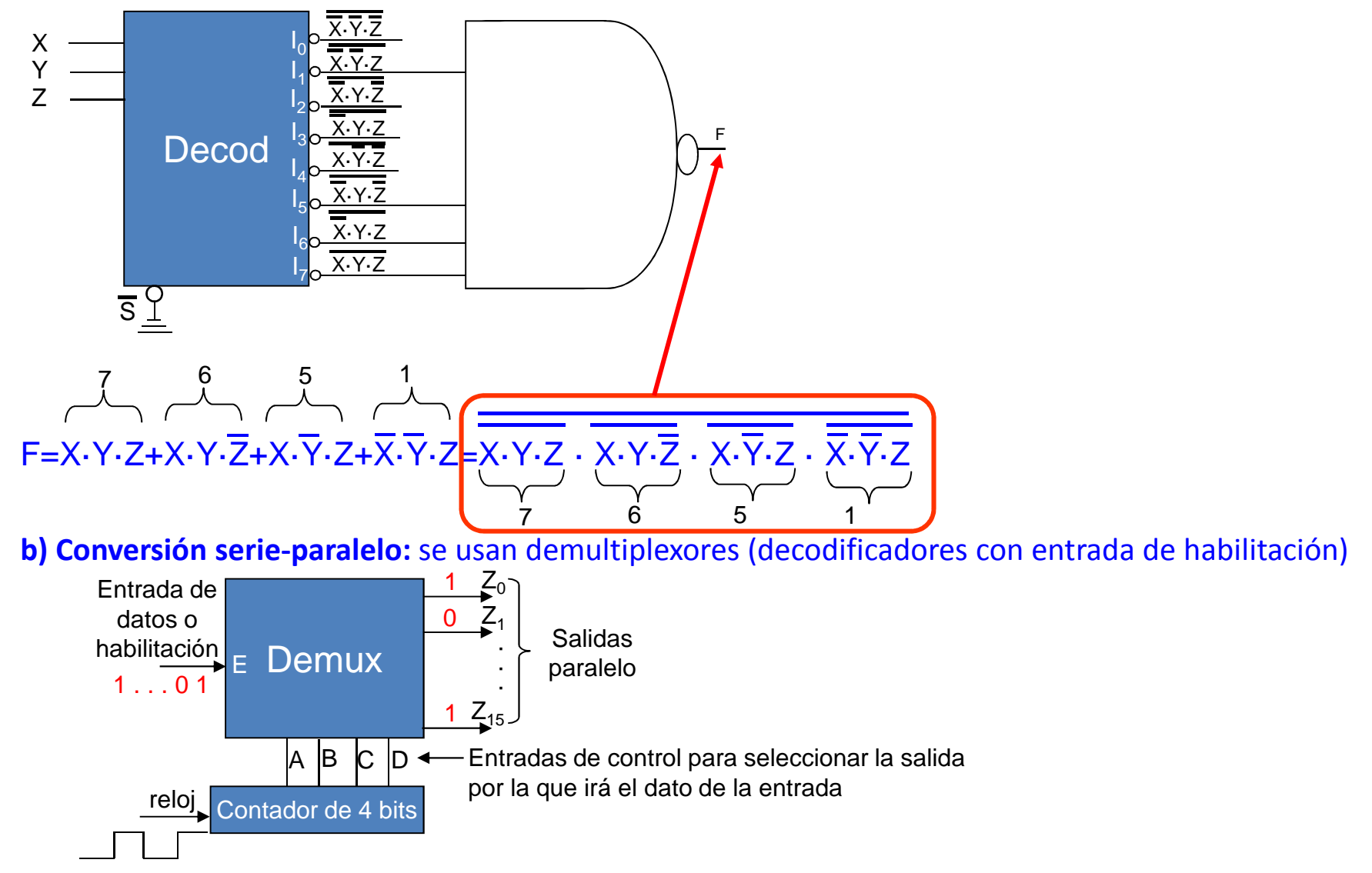

## **c) Combinación de un decodificador con un multiplexor**

Uniendo las salidas de un decodificador a las entradas de un multiplexor se consigue obtener a la salida del multiplexor una función de número de variables igual al número de entradas de control del multiplexor más el número de entradas del decodificador

**Ejemplo:** obtener la siguiente función mediante un decodificador de 3 entradas y un multiplexor de 3 entradas de control:

F=S·U·V·X·Y·Z+S·U·V·X·Y+S·U·V·X·Y·Z

l۹

Se pone la función en forma canónica

F=S·U·V·X·Y·Z+S·U·V·X·Y·(Z+Z)+S·U·V·X·Y·Z

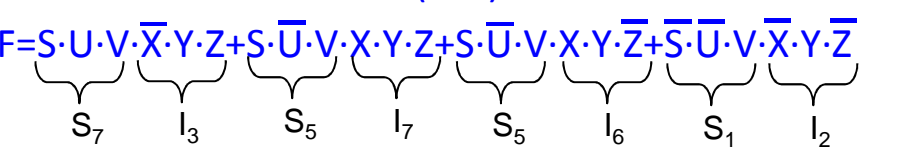

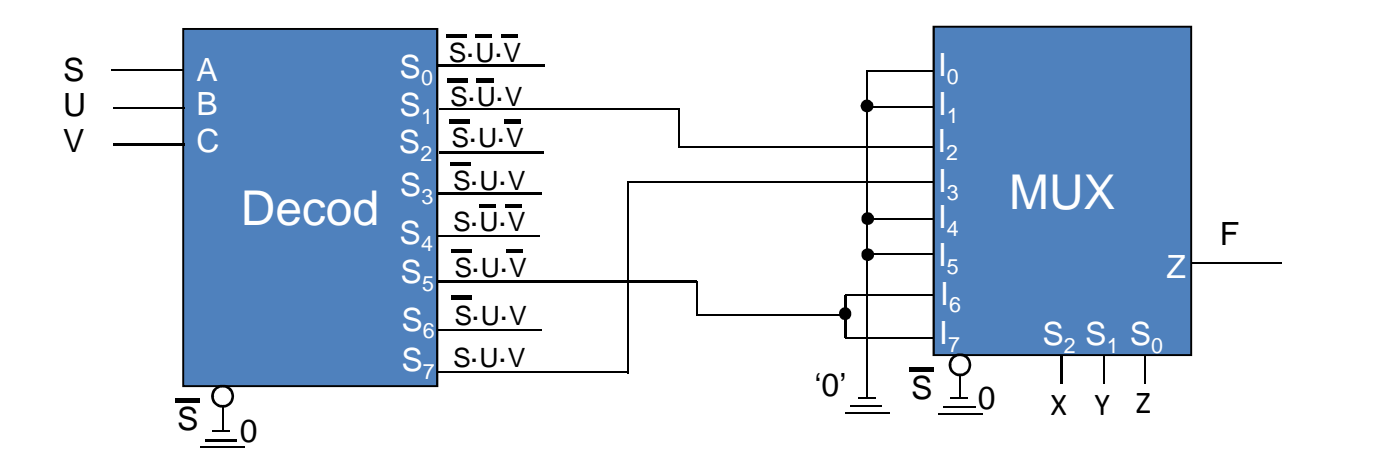

5  $I_6$   $S_1$   $I_2$ 

#### •**Conversores de código**

 En el capítulo de circuitos aritméticos se diseñaron conversores de código basados en sumadores. También existen circuitos comerciales que realizan conversión de código

a) Conversor BCD a binario: http://bit.ly/1zIuTdj

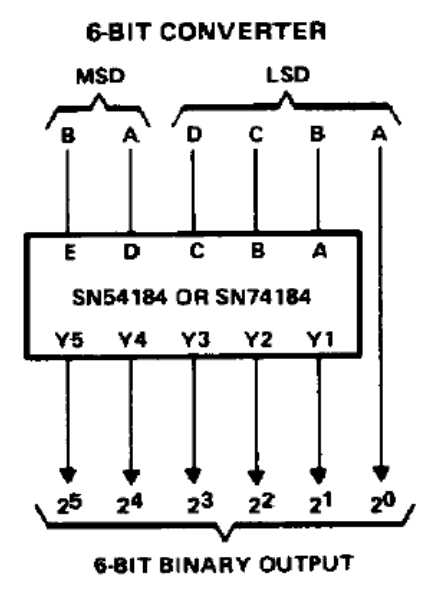

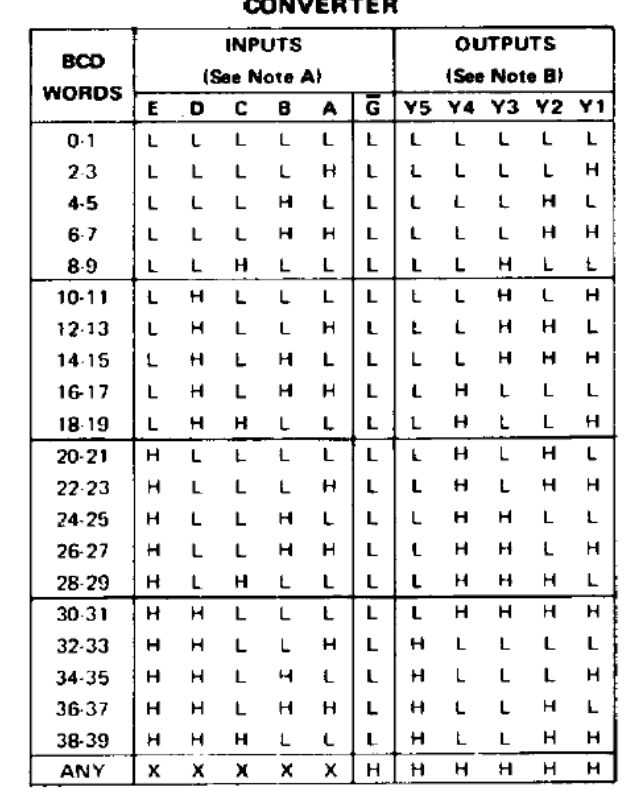

**FUNCTION TABLE BCD-TO-BINARY** . . . . . **. . .** .

H = high level,  $L =$  low level,  $X =$  irrelevant

- NOTES: A. Input conditions other than those shown produce highs at outputs Y1 through Y5.
	- B. Outputs Y6, Y7, and Y8 are not used for BCD-tobinary conversion.

#### $\bullet$ **Conversores de código**

### b) Conversor binario a BCD: http://bit.ly/1zIuTdj

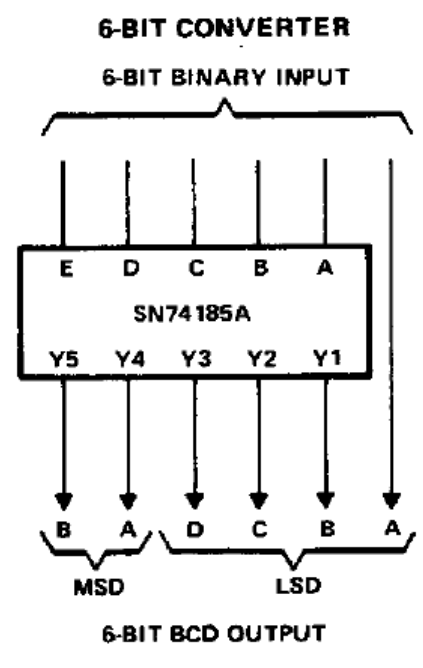

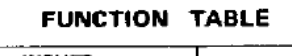

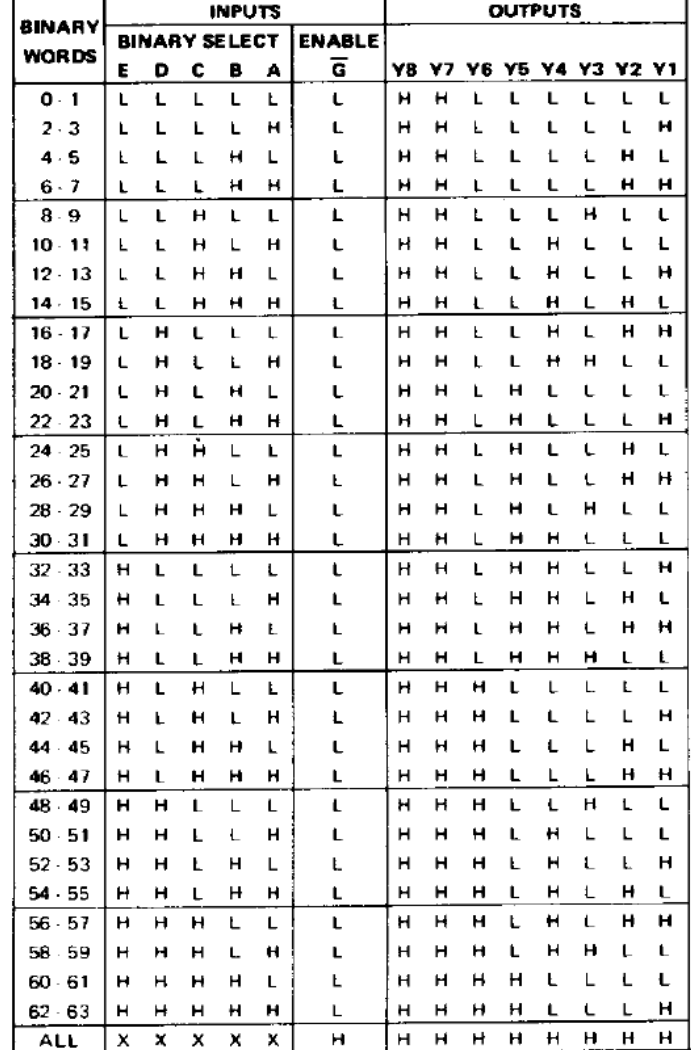

H = high level, L = low level,  $X =$  irrelevant

#### •**Generador- comprobador de bit de paridad**

 Si se tiene un código binario de 4 bit y se desea añadirle un bit de paridad par (se obtiene un 0 cuando el número de 1s es par y un 1 cuando es impar) basta con aplicar la función XOR:

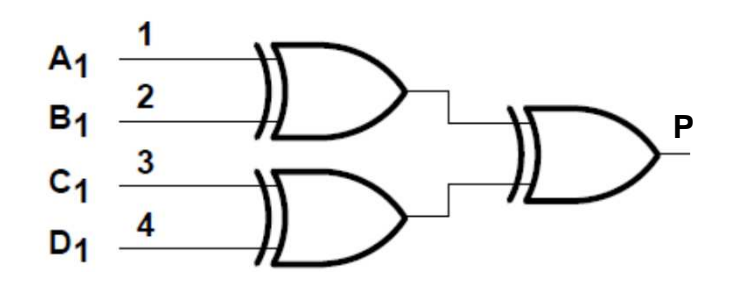

Por otro lado, para detectar un error de bit de paridad en un código de 4 bits + 1 bit de paridad que serecibe, basta con aplicar la función XOR al código recibido sin el bit de paridad y comparar el resultado obtenido con el bit de paridad recibido en el receptor:

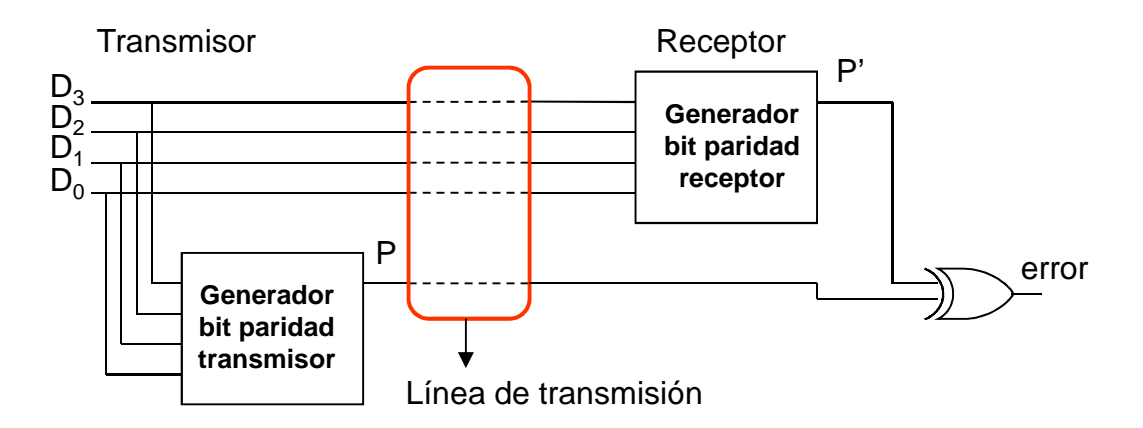

Nota: se recomienda revisar la parte final del capítulo 2 sobre detección y corrección de errores

• **Circuito comercial CY74FCT480T generador y detector de paridad (http://bit.ly/1upAj9X)** Se emplea para números de 8 bit y la salida ERROR indica cuándo el bit de paridad es incorrecto para los dos códigos introducidos. Esto sirve para avisar de errores en el cálculo del bit de paridad en eltransmisor y en el receptor

**EUNCTION TABLE** 

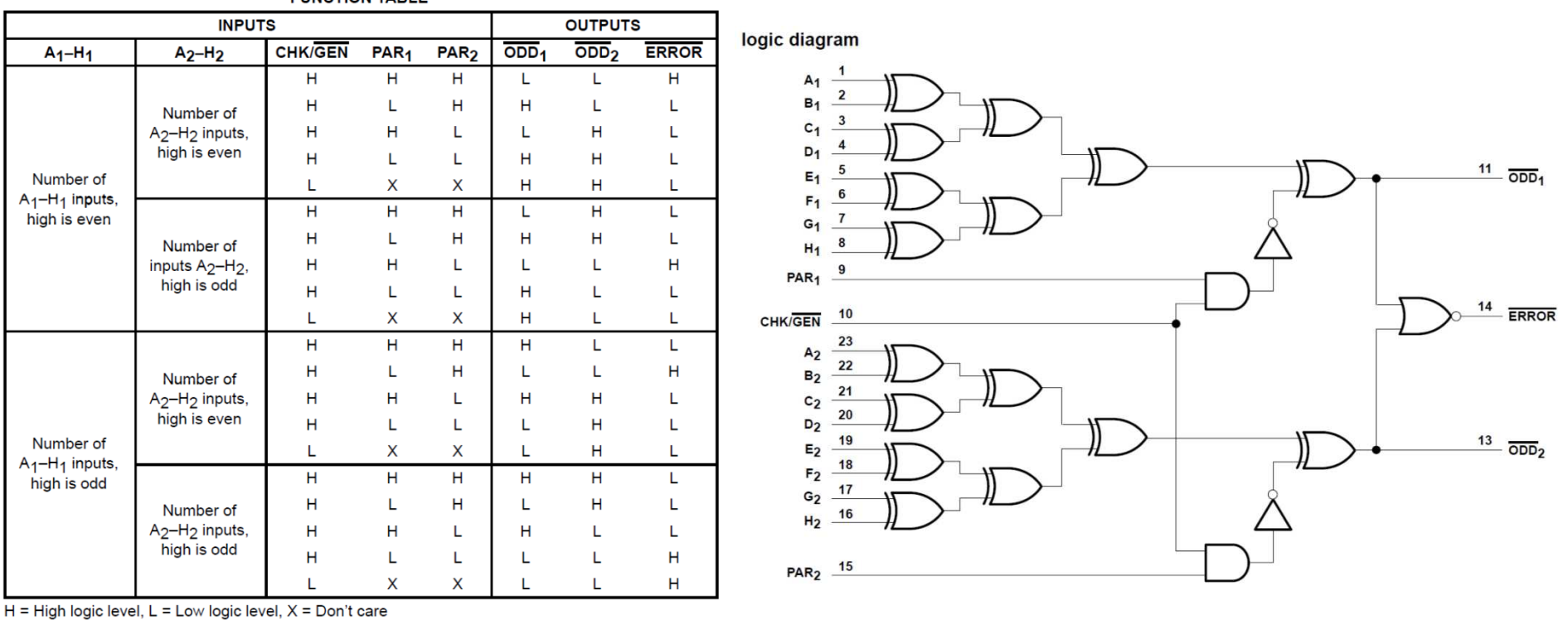

#### •**Comparador binario**

 a) Concepto general: el comparador binario tiene por objeto determinar si un número es mayor, menor o igual que otro, y se utiliza en la toma de decisiones

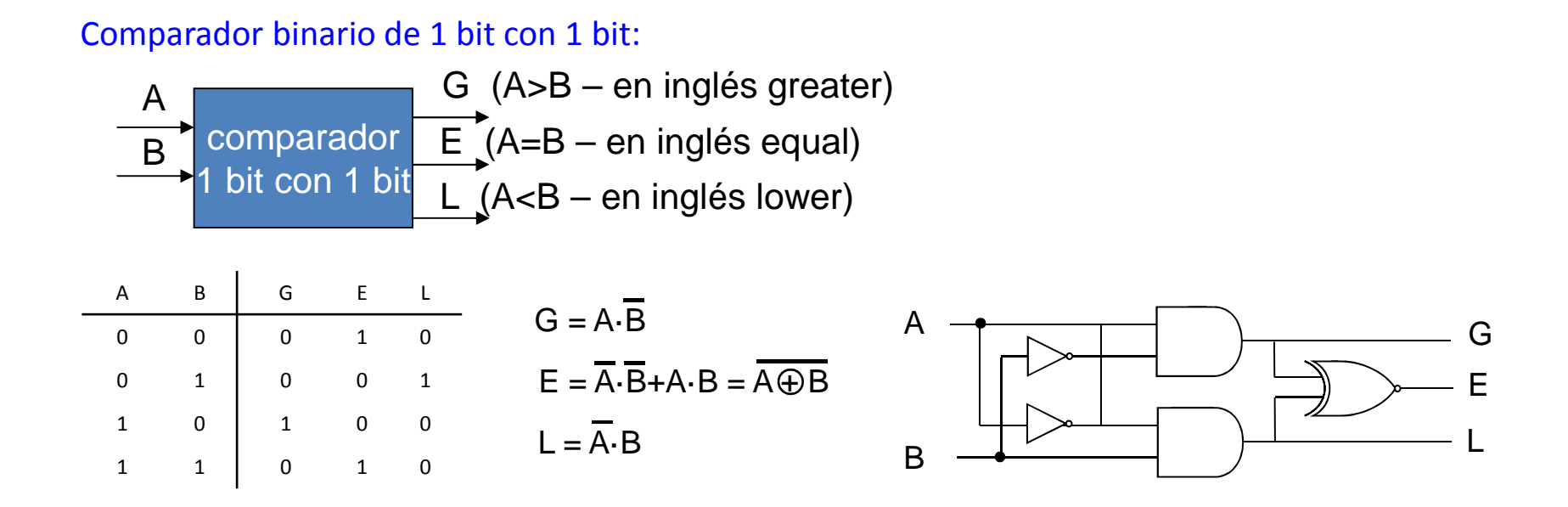

Para números de más bits se van comparando sucesivamente (de más significativo a menos significativo) los dígitos de igual peso de ambos números, hasta encontrar un que es mayor que otro.

#### b) Comparador binario de 4 bit con 4 bit: $\mathsf{G}(\mathsf{A}\mathsf{>}\mathsf{B})$  si: $|\mathsf{A}_\mathsf{4}\mathsf{>}\mathsf{B}_\mathsf{4}$ 4 ó  $L(A < B)$  si:  $A_4 < B_4$  ó  $_{4}$ =B<sub>4</sub> y A<sub>3</sub><B<sub>3</sub> ó  $A_4 = B_4$  y  $A_3 > B_3$  ó  $A_4$  $A_4 = B_4$  y  $A_3 = B_3$  y  $A_2 > B_2$  ó  $A_4$  $_{4}$ =B<sub>4</sub> y A<sub>3</sub>=B<sub>3</sub> y A<sub>2</sub><B<sub>2</sub> ó  $A_4= B_4$  y  $A_3= B_3$  y  $A_2= B_2$  y  $A_1 > B_1$  $A_4=$ B<sub>4</sub> y A<sub>3</sub>=B<sub>3</sub> y A<sub>2</sub>=B<sub>2</sub> y A<sub>1</sub><B<sub>1</sub> B=B<sub>4</sub>B<sub>3</sub>B<sub>2</sub>B<sub>1</sub> comparador G (A>B) $\overrightarrow{E}(A=B)$  $L (A < B)$  $\mathsf{A}\text{=} \mathsf{A}_4\mathsf{A}_3\mathsf{A}_2\mathsf{A}_1$ comparador 1 bit con 1 bit $\mathsf{A}_4$  $B<sub>4</sub>$  $\mathrm{G}_4$  $E_4$  $L_4$  G $G = G_4 + E_4 \cdot G_3 + E_4 \cdot E_3 \cdot G_2 + E_4 \cdot E_3 \cdot E_2 \cdot G_1$  $E = E_4 \cdot E_3 \cdot E_2 \cdot E_1$  $L = L_4 + E_4 \cdot L_3 + E_4 \cdot E_3 \cdot L_2 + E_4 \cdot E_3 \cdot E_2 \cdot L_1$ comparador 1 bit con 1 bit $\mathsf{A}_3$  $B<sub>3</sub>$ u<br>E<sub>3</sub>  $L_3$  Gcomparador 1 bit con 1 bit $\mathsf{A}_2$  $B<sub>2</sub>$ u<br>E<sub>2</sub>  $L_{2}$  $\overline{\mathsf{G}}_1$ comparador 1 bit con 1 bit $A<sub>1</sub>$  $\overline{B}$ <sub>1</sub>  $\mathsf{E}_1$  ${\mathsf L}_1$ G3 E $\overline{\mathsf{G}}^4$ G2 E54<br>E  $\Xi^3$ E4<br>E。 ∃<br>Eء G<sub>1</sub><br>E<sub>4</sub> 닏  $\mathsf{E}_4$ . . L는2<br>ㄷ  $\mathsf{E}_3$  E∟ء<br>E∍ ∃<br>Eء  $\overline{\mathsf{L}}^2_1$ E $\mathsf{H}^4$ E54<br>E。 ∃<br>Eء 는2<br>E<sub>1</sub>  $\mathsf{G}_4$  $\mathsf{L}_4$ GEL

## **Circuitos y subsistemas combinacionales**

#### •**Extensión de comparadores con entradas de expansión**

Sólo existen comparadores de números de 4 bits. Utilizando tres entradas de expansión G<sub>c</sub>, E<sub>c</sub> y L<sub>c</sub> (análogas a la entrada de acarreo en circuitos sumadores), se pueden conectar comparadores entre sí para poder comparar números de más de 4 bit:

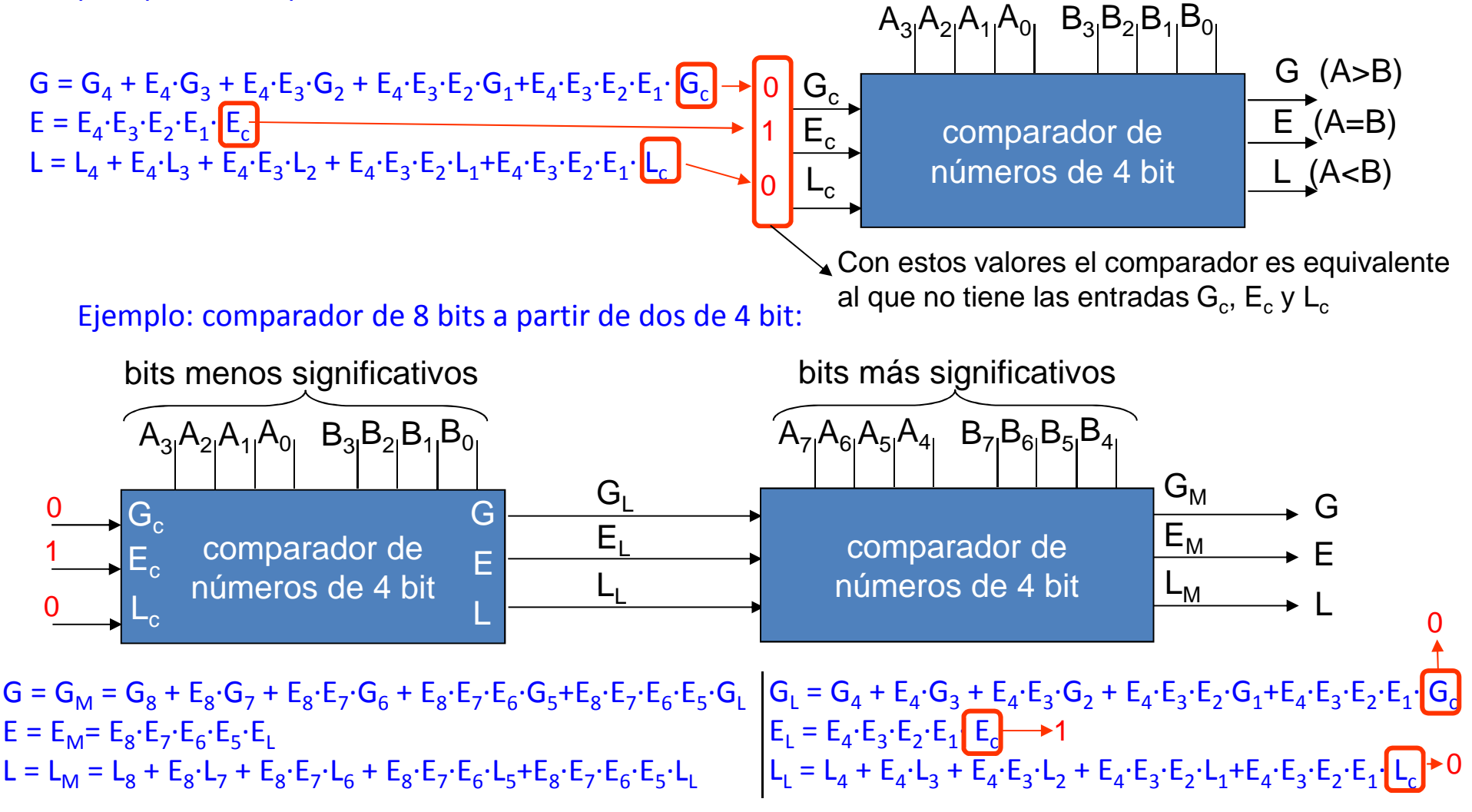

#### •**Extensión de comparadores sin entradas de expansión**

## a) Método ascendente

Se parece al método que utiliza las entradas de expansión. Las salidas del comparador para los <sup>4</sup> bit menos significativos se llevan <sup>a</sup> los dos bit menos significativos del<br>
comparador de los cuatro bit más comparador de significativos. De esta manera, sólo se miran las entradas de los bit menos significativos si las de los bit más significativos son iguales

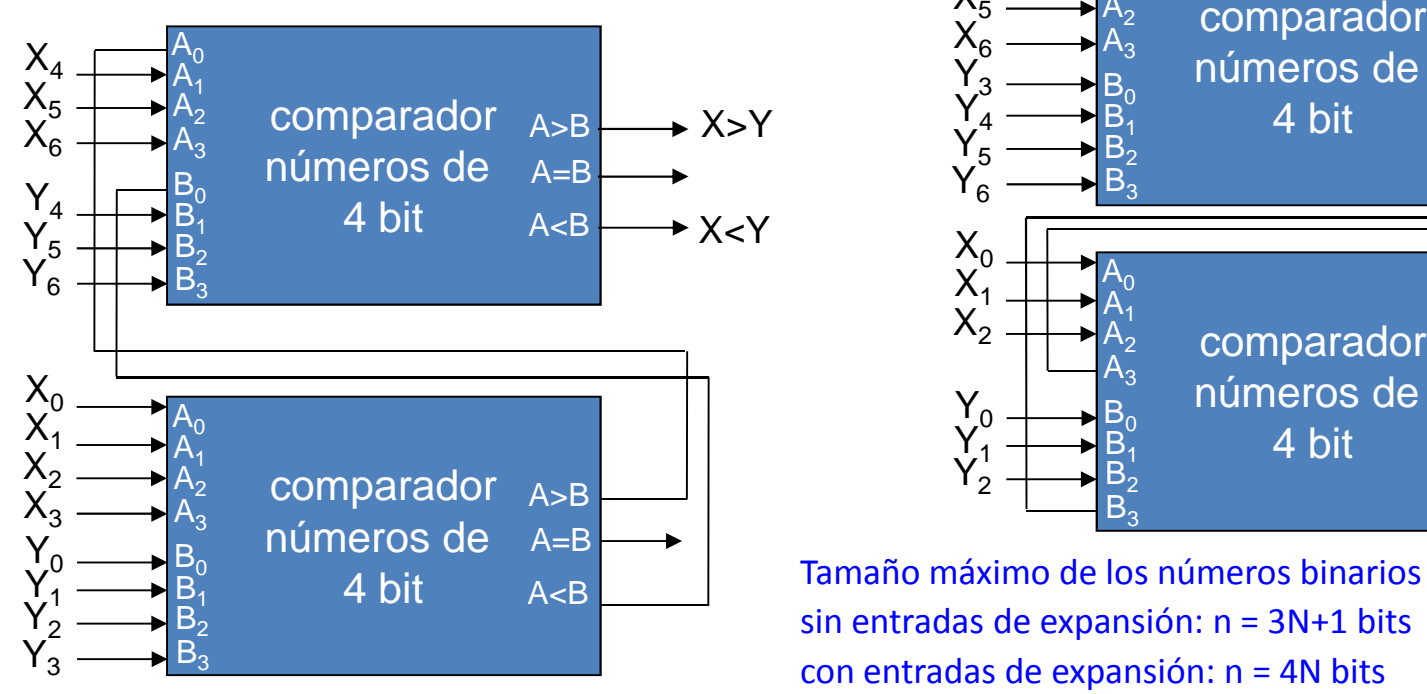

### b) Método descendente

Las salidas del comparador para los <sup>4</sup> bit más significativos se llevan a los dos bit más significativos<br>del comparador de los cuatro bit menos comparador significativos. Es similar al cálculo mental de de cimales: primero comparamos el dígito más significativo, <sup>y</sup> si soniguales se compara el siguiente dígito

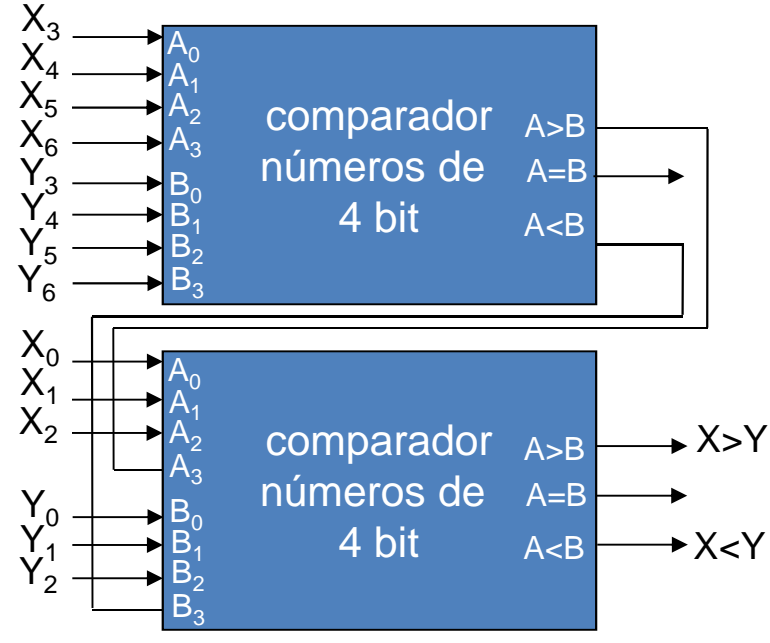

Tamaño máximo de los números binarios con <sup>N</sup> comparadores: sin entradas de expansión: <sup>n</sup> <sup>=</sup> 3N+1 bits con entradas de expansión: <sup>n</sup> <sup>=</sup> 4N bits

### •**Circuito comparador comercial CD74HC85 (http://bit.ly/1sfisEK)**

Pines del chip y tabla de verdad para:

- Un solo dispositivo (comparador de 4 bit con 4 bit)
- Varios dispositivos (conexión mediante entradas de expansión para comparar 8 bit con 8 bit, etc.)
- **- Varios dispositivos (conexión mediante entradas de expansión en paralelo)**

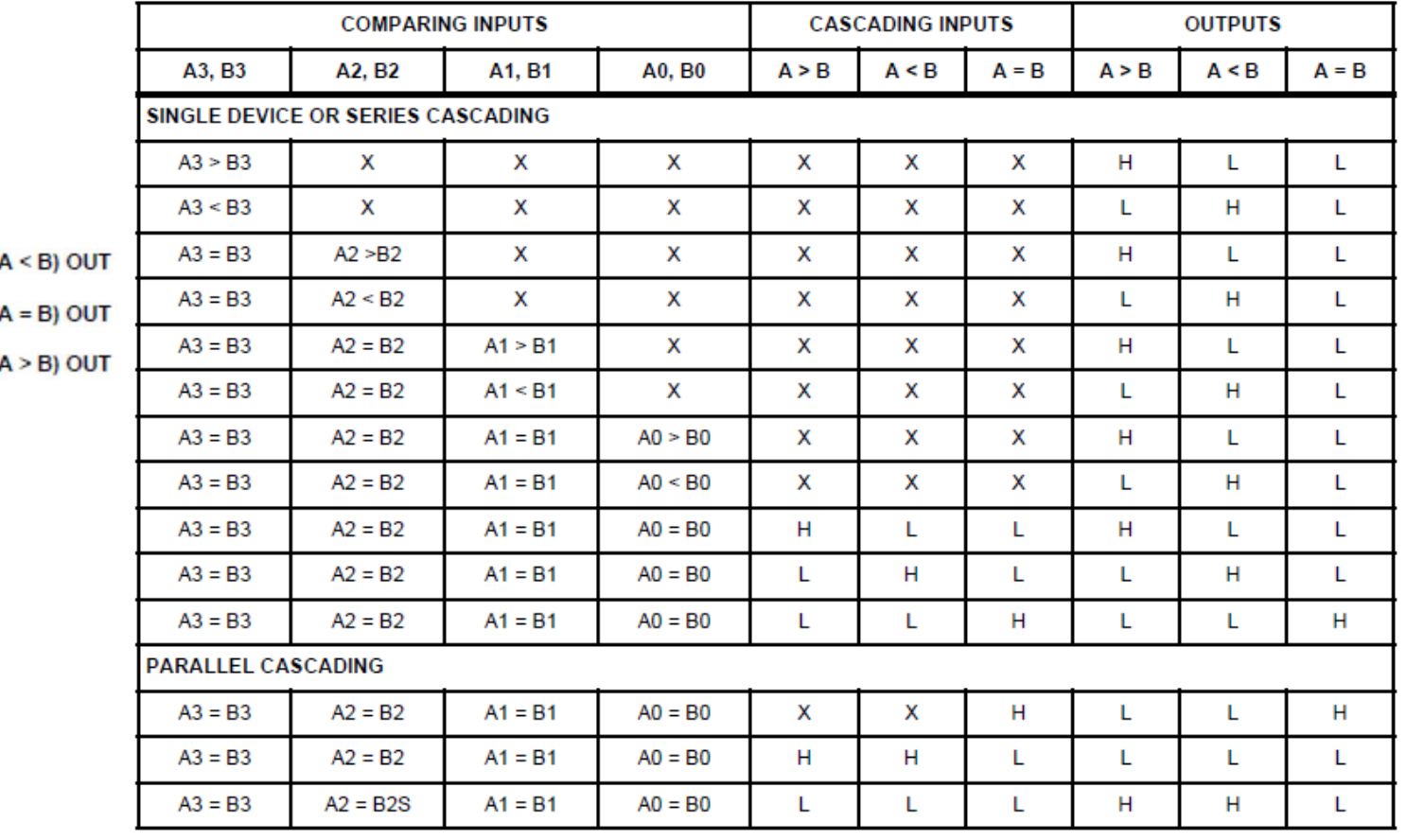

**TRUTH TABLE** 

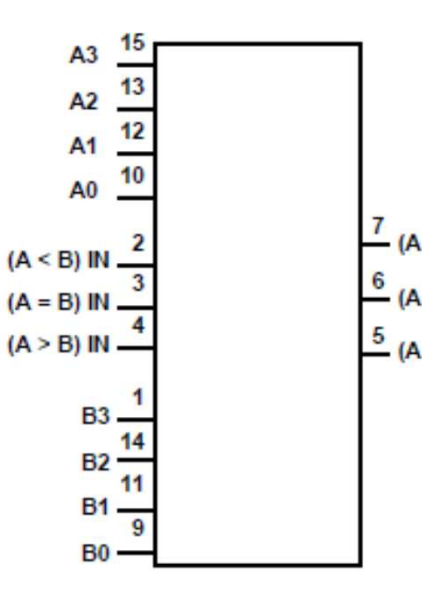

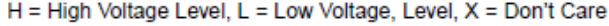

### •**Circuito comparador comercial CD74HC85 (http://bit.ly/1sfisEK)**

## **- conexión mediante entradas de expansión en paralelo:**

El circuito CD74HC85 está preparado para conexión paralelo, lo que reduce el tiempo de respuesta del dispositivo.

En la figura de la derecha se puede mediante sólo <sup>2</sup> etapas obtener un comparador de <sup>24</sup> bit, mientras que con el método de conexión en serie harían falta <sup>6</sup> comparadores <sup>y</sup> cada comparador supondría una etapa.

Como ejemplo, si con la familia LS85 el tiempo de respuesta para <sup>24</sup> bits es de <sup>48</sup> ns, mediante conexión en serie el tiempo es el triple (6 etapas frente <sup>a</sup> <sup>2</sup>etapas), es decir, de <sup>144</sup> ns.

 $(MSB)$   $B23$ B<sub>3</sub> A<sub>3</sub> A23 **B22 B2** A22 A<sub>2</sub> **B21 B1**  $A < E$ A21 A1  $A = B$  $-NC$ 820  $A > 1$  $R<sub>0</sub>$ A20 **An B19**  $A < R$ 125  $A = B$ **1S85, 'S85** A<sub>19</sub>  $A > B$ **R18**  $B3$  $\overline{A3}$ A<sub>18</sub> **R17 B2** A17  $A2$ **B16 B1**  $\Delta$  < 1 A16 A<sub>0</sub>  $A = E$ **NC B15** 80  $A > I$ A15 A0 **B14**  $A < B$ **185**  $A = R$ **1S85, 'S85** A14  $A > E$ **B13** B<sub>3</sub>  $A<sub>3</sub>$ A13 A<sub>3</sub> **B2** 82 **R12**  $\Delta$ **OUTPUTS** A12  $A2$  $A <$ 811  $B1$  $A = 1$  $-NC$  $\mathbf{A}$ A11 A<sub>1</sub>  $A = E$ **BC**  $A >$ **B10**  $A > E$ **BO** l An A10  $\Delta 0$  $A < R$ **R9**  $A < B$ **'85** 195  $A = R$  $A = B$ **1S85, 'S85 1S85, 'S85**  $A > B$  $A > B$ <sub>R3</sub> A<sub>3</sub>  $\Delta$  $\mathbf{R}$ R<sub>2</sub> A<sub>2</sub>  $\Delta$  $\Delta$  < 1 l R1  $\mathbf{A}$ <sup>1</sup>  $A = 8$  $-NC$  $A > 1$ **BS RO** 04  $A < B$  $R5$  $A = R$ 1585 'SR  $A > R$  $R3$ R3  $\mathbf{A}$ 3  $A<sub>3</sub>$  $R<sub>2</sub>$  $R<sub>2</sub>$ 42 p.  $\mathbf{a}$  $A <$  $A =$ l Bo  $\Delta >$  $(1.58)$  BO l An  $A < R$  $35$ **COMPARISON OF TWO 24-BIT WORDS**  $A = B$ **1S85, 'S85** 

#### **TYPICAL APPLICATION DATA**

**COMPARISON OF TWO N-BIT WORDS** 

This application demonstrates how these magnitude comparators can be cascaded to compare longer words. The example illustrated shows the comparison of two 24-bit words: however, the design is expandable to n-bits. As an example, one comparator can be used with five of the 24-bit comparators illustrated to expand the word length to 120-bits. Typical comparison times for various word lengths using the '85, 'LS85, or 'S85 are:

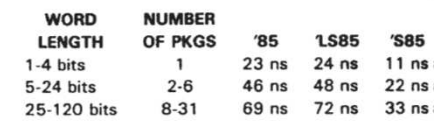